## **Photoshop 2021 (Version 22.1.0) Download With Licence Key Patch With Serial Key [32|64bit] 2022**

Installing Adobe Photoshop and then cracking it is easy and simple. The first step is to download and install the Adobe Photoshop software on your computer. Then, you need to locate the installation.exe file and run it. Once the installation is complete, you need to locate the patch file and copy it to your computer. The patch file is usually available online, and it is used to unlock the full version of the software. Once the patch file is copied, you need to run it and then follow the instructions on the screen. Once the patching process is complete, you will have a fully functional version of Adobe Photoshop on your computer.To make sure that the software is running properly, you should check the version number to ensure that the crack was successful. And that's it - you have now successfully installed and cracked Adobe Photoshop!

## [Download](http://siteslocate.com/altea/ZG93bmxvYWR8Slo5TXpkbGJueDhNVFkzTWpVNU1qVTNOSHg4TWpVNU1IeDhLRTBwSUZkdmNtUndjbVZ6Y3lCYldFMU1VbEJESUZZeUlGQkVSbDA/mete/centenarians=/UGhvdG9zaG9wIDIwMjEgKFZlcnNpb24gMjIuMS4wKQUGh.hyperreactivity)

Like so many people, I also struggle with dark, exhausted eyes. After I finished working on imaging, I sometimes would have a hard time falling asleep. Restoring my eyes from tension makes a huge difference in my productivity. The Eye Relief slider controls the brightness of the I/Os and lets you know exactly how the image appears on screen, so you can fine-tune how it really pulls for your brain. If you don't want to spend time fixing problems, Photoshop Elements is the best way to go. Even with the most recent updates, the program is still robust and an excellent alternative to Photoshop, for those who mostly need to nip, crop and resize pics. One of the most exciting and innovative new features in Photoshop CS6, if you will, is the ability to select a certain area of an image by drawing freehand, then using the line to refine. Hit Ctrl-Click to draw a selection, and then just move the line and trim away the pixels you don't want. Simple, really. And, of course, you can do the same thing in Lightroom. Adobe Illustrator doesn't seem to be as substantial a tool as InDesign so it checks in at the lower end of the list. The fact that you can actually slice and dice PDFs in the program makes it very powerful. If you need to design for worldwide markets, generating content in Adobe Illustrator is a much more cost-effective and practical process. Making the image look like the source, or making a simple Primitive color removal, is a surprisingly tedious and frustrating process. In truth, removal itself is quick, but the rest of the process is slow and frustrating.

## **Photoshop 2021 (Version 22.1.0)Incl Product Key x32/64 2023**

You can mark the dead nodes. As you can see in the second snapshot (right image) for the command line drawing dialog box, you can mark the dead nodes and select the portion of the graph you want to remove. If you finish your work on the node selected, you can simply delete that node from the graph manually. And, the result of the graph you can see in the first snapshot. In the third snapshot (again, right image), you can see that the dead node has been replaced with the last node of the selected graph. Learn the basics of the pencil tool in Adobe Photoshop CC including how to draw, select, and edit your art. You'll learn how to draw simple shapes and create the basic bases of your styles quickly and painlessly. You'll also learn how to convert your design into a vector file that is easy to edit and scale. Drawing and revising on the canvas of a vector layer is similar to inking a page in a book. Any area that is inked is locked and can't be changed. A vector layer can support unchangeable objects, objects that can be manipulated—that is, moved, sized, and resized or scaled—and remain the same. Each object has its own position, rotation, and, in some cases, size. When Word and InDesign are combined, create a document template that guides users through a publishing process. The template includes all of the elements that need to be set up prior to publishing content and is saved as a template file. For example, in this template, most of the page elements are already pre-set. Variables are used to control the title and color of the page. Lastly, a set of logos for the different sections of the page. e3d0a04c9c

## **Photoshop 2021 (Version 22.1.0) Download Torrent (Activation Code) {{ lifetimE patch }} 2023**

Adobe Photoshop is one of the best-known and well-known packages for photo editing, digital painting, design and presentation. Users can use Photoshop along with their Mac, and PC by downloading the application and running it on their system. The fully integrated layer styles and features of Photoshop are now available to Windows users. With the latest versions, the software has several new features that enable users to do more than ever before. While it can enhance your creative vision, it also helps you to make professional-grade prints, slideshows, web pages, or other visual content. Photoshop is a tool that boasts a level of versatility that's unparalleled. You can make previous versions of Photoshop for up to four users. Adobe Photoshop gives you a multi functional environment. You can use the program for different purposes like photo editing, digital painting, and design. The software enables you to import layers, adjust the image's color, brightness, contrast, and many more. In short, you can make precise adjustments with powerful tools like content-aware fill, selection of faces and objects, etc. So, you can edit the color, effect, pattern, etc. with the help of Photoshop. Adobe Photoshop is the world's best-known and widely known program for digital photography editing, digital painting, and design. Many people worldwide use Photoshop to edit photos. It also provides latest features and tools for 2-D and 3-D digital imaging and design. Along with advanced features, it quickens the software's performance, makes it easier to learn, and more powerful than ever. For the latest Adobe Photoshop CC 2019 software prices check the 55-day free trial here:

photoshop cs6 free download softonic adobe photoshop cs6 free download software adobe photoshop cs6 free download softsfreak photoshop cs6 free download setup adobe photoshop cs6 free download 64 bit photoshop cs6 free download 64 bit photoshop cs6 free download windows 8 photoshop cs6 free download win 11 photoshop cs6 free download windows 10 64 bit photoshop cs6 free download win 7

The Gradient tool in Photoshop gave you control over how colors blend effectively. But vector curves give you more control over the blend mode. Use the Gradient tool or the new adjustment layer to create a high- or low-pass filter to adjust the edge of an image. Similarly, you can use the new Curves tool to add or subtract contrast from an image. The Content-Aware Fill feature fills in the spatial gaps in a composition and can even open up a picture by removing unwanted items. But in early testing, it also seems to uncover uninteresting areas of a picture. The tool will use the surrounding area to identify patterns.

*Teia Ford has written this review as part of a collaboration with The Conversation to promote Adobe's Photoshop Elements 15. The article is hosted on The Conversation's Photoshop Elements partnership page.* Adobe Photoshop Album is a cloud-based portable storage app for storing, organizing, and cataloging your images. It provides an easy way to both share and lean on the photos you're proud of. Hundreds of millions of images are stored in the cloud, and with the ability to view them from a broad range of devices, on-the-go access is effortless. Adobe Illustrator is a vector-based illustration program, used for creating logos, typography, artwork, and other graphic elements. It is part of the Creative Suite of graphic design applications. Adobe Bridge is a tool that

lets you easily organize, archive, search, and view your digital assets. It works similarly to a photo filing cabinet, allowing you to quickly and easily manage all photos, videos, and other digital assets in a single location.

After the online version of Adobe Photoshop Elements became available, it was purchased by Sony, and the result was Photoshop CS2. While you could still use the same Elements software, more of the Adobe Photoshop vision was seen in the new CS2. With the addition of some new features, such as the Liquify tool, the introduction of the Adobe Bridge module for managing images, and the extended Content-Aware feature, it is now possible to create and use Photoshop-quality images without having to buy a special graphics tablet or printer. Adobe Photoshop has always been a great tool for editing images. The Tools menu affords access to many powerful tools which enable you to retouch or enhance your photos, sharpen and crop, or remove unwanted objects from your images. It is the best tool to use for retouching photos and images. Adobe Photoshop continues to be a highlypraised industry leader. With an abundance of tools, creative controls, and features, it's the perfect choice for more than only retouching and image correction. It has a host of other exciting features that make it an essential tool for any designer. Adobe Photoshop is a powerful, powerful heavyweight of the contemporary digital world. Many people use Photoshop for managing digital photos, designing digital graphics, combining, editing and retouching photos and photos and much, much more. Its versatility is unmatched. There are so many creative possibilities. Adobe Photoshop has had more updates and versions than most other software in the history of software. The latest version, Adobe Photoshop CC 2019, isn't an upgrade of the previous version, but a complete redesign. It reinvents the entire user experience and forms an interface that is like nothing you've seen before. It is also available on Windows, Mac, and Linux operating systems.

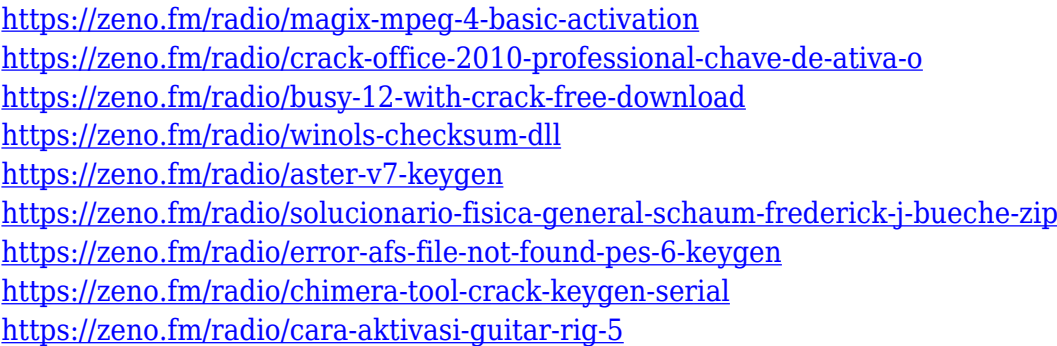

As a fast-paced and clean video creation tool, Adobe Premiere Pro CC 2019 is equipped with a multimedia editor. The most important thing to note about the new release is its integration with Adobe Sensei, which marks a new level of robustness for video creation tools. For more information about integrating Adobe Sensei in your workflow, check out our blog on integrating Adobe Sensei into your workflow . Photoshop Elements is an alternative to traditional Photoshop. It is a graphics editor for photographers, image editors and hobbyists. It contains most of the features of the professional version but with fewer features and a simpler user interface. Adobe Photoshop is a raster-based image editing software. It contains many of the most powerful and well-known image editing tools and features such as layers, filters, masks, alpha compositing, image and vectors, and transform functions. Adobe Photoshop is used by photographers, digital graphic designers, web developers, and other professional media arts while there are many free online Photoshop alternatives. However, there are a number of Web sites that make the task of updating to the latest version of Photoshop easier. Adobe calls its image editing software program Photoshop. It is the allin-one free and highly regarded image editing software. It is famous for its advanced image processing and editing tools and functions. If you are seeking ways to edit pictures, you will find our guide to the best free online photo editing software a wonderful starting point.

**Multiple layers:** It allows users to add numerous individual layers to a single document and, in addition, layers can be easily moved, rotated, deleted and reapplied without changing the structure of the document. Adjustment tool is one of the most amazing and powerful tools in Photoshop, which offer you a complete solution for every need of every photographer. Apply the existing adjustment with a drop-down list, save the changes or create a new layer for the future. Scott Kelby's Photoshop Camera Raw 8 is a built-in plug-in for Adobe Photoshop. It offers you to apply filters for the photo. There can be a variety of uses, such as; using the vignette, color, sharpness, tone, and contrast. You can instantly see your images improve when you add this effect to your creative work. But however, to apply this filter you first must download the plugin. The clipping path is used to show certain elements in certain layers that would be otherwise invisible. For example, if you want to hide something, you have to define a polygon that surrounds it and hide the contents of the polygon. This tutorial is in video and PDF formats. With the clone tool, you can enlarge or reduce objects. Basically, you can copy objects from one layer and paste another layer. The clone tool does not directly create a new layer. The clone tool only moves and copies properties. You can see the nine Photoshop With the curve tool you can adjust the tonal value of an image. You can choose from a variety of presets or create a custom curve. Its strength lies in the fact that you do not need to leave the Photoshop or see numbers, it helps you to take the right amount of adjustment without overexposure or underexposure. Of course you can go through every step in this video tutorial.